### **PRETTY EASY PRIVACY**  www: mail: IRC: pep.foundation sva@pep.foundation #PrettyEasyPrivacy on Freenode<br>@pepFoundation @sva

p≡p Privacy by Default.

@pepFoundation

#PrettyEasyPrivacy #PrivacyByDefault

twitter:

hashtags:

## Problem

#### Problem:

#### Online communication is visible like a postcard & this world has mass surveillance

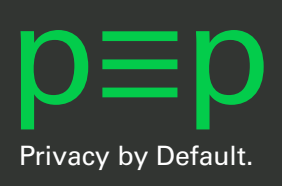

## Problem & Solution

#### Problem:

#### Online communication is visible like a postcard & this world has mass surveillance

#### Solution:

#### Mass Encryption == Privacy by Default. Mass Anonymization == Privacy by Design.

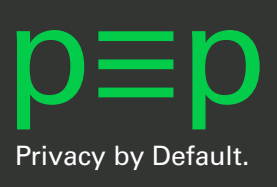

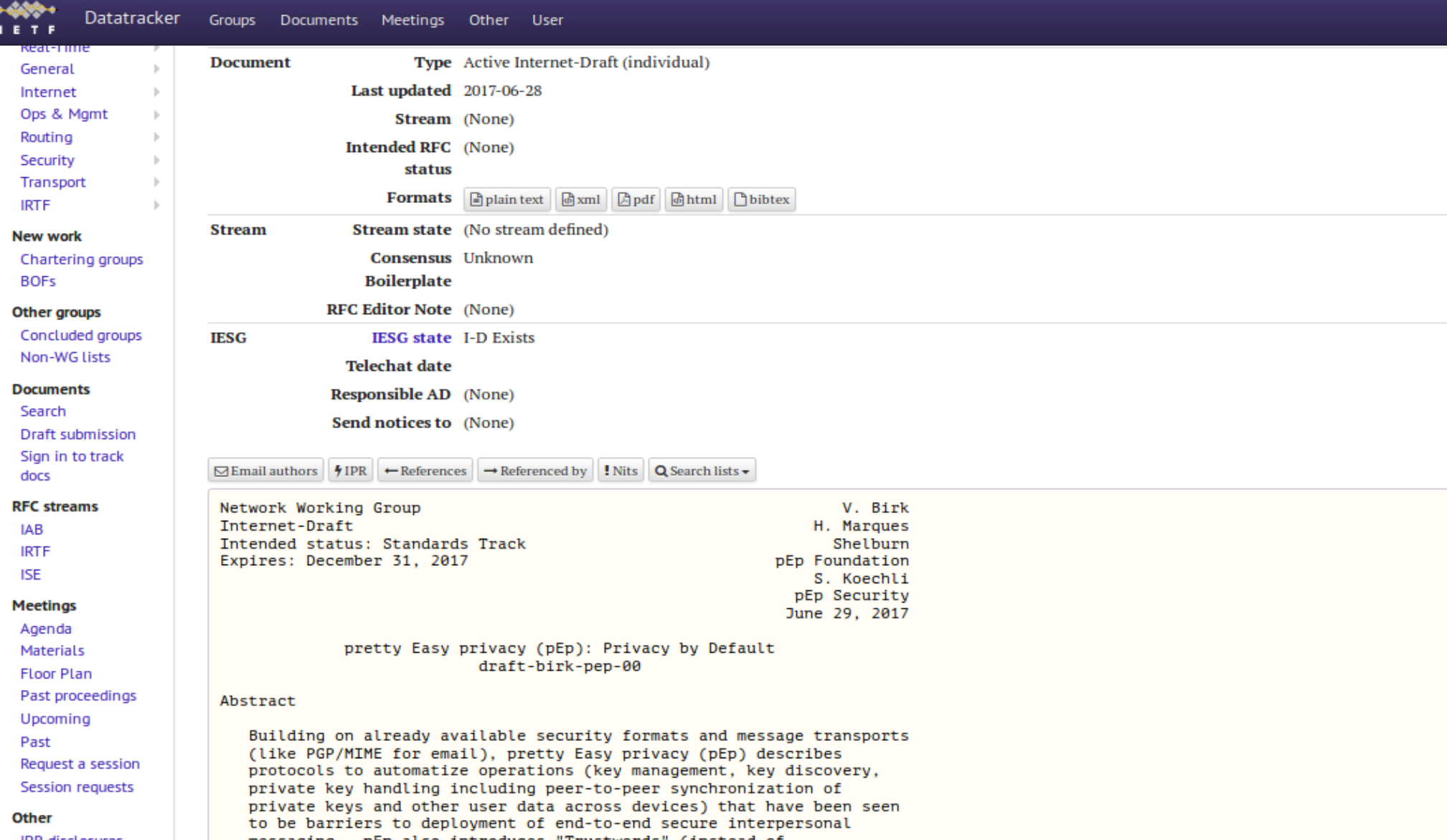

#### pretty Easy privacy (pEp): Privacy by Default draft-birk-pep-00

Abstract

Building on already available security formats and message transports (like PGP/MIME for email), pretty Easy privacy (pEp) describes protocols to automatize operations (key management, key discovery, private key handling including peer-to-peer synchronization of private keys and other user data across devices) that have been seen to be barriers to deployment of end-to-end secure interpersonal messaging. pEp also introduces "Trustwords" (instead of fingerprints) to verify communication peers and proposes a trust rating system to denote secure types of communications and signal the privacy level available on a per-user and per-message level. In this document, the general design choices and principles of pEp are outlined.

https://datatracker.ietf.org/doc/draft-birk-pep/

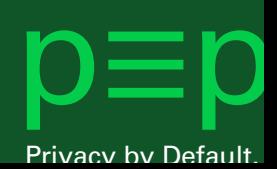

# What is p≡p?

...software for various platforms to easily use existing crypto tools (like GnuPG)  $\Rightarrow$  Pretty Easy

...designed to <u>encrypt all digital written communication</u> (with the starting point of email)  $\Rightarrow$  Privacy by Default.

...<u>encrypts automatically</u> with whatever (most privacy-enhancing) crypto standard available ⇒ Privacy by Default.

> All end-user software must be hassle-free and zero-touch. ⇒ Pretty Easy

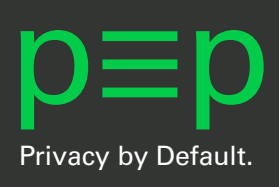

# What is p≡p not?

...not yet-another-crypto-tool with closed user base. ...not a (centralized) platform provider. ...not implementing any own crypto. ...not replacing any existing crypto tool per se. … not just an email encryption tool: that's just the beginning \o/

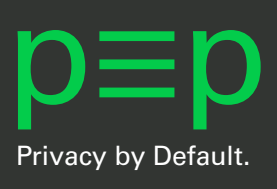

# Just the beginning...

We want to roll out **mass encryption to "optimize" the costs of mass surveillance!**

We want to make the use of crypto pretty easy: The **developer plugs it** into apps. The **user just uses it.** By default.

### Architecture

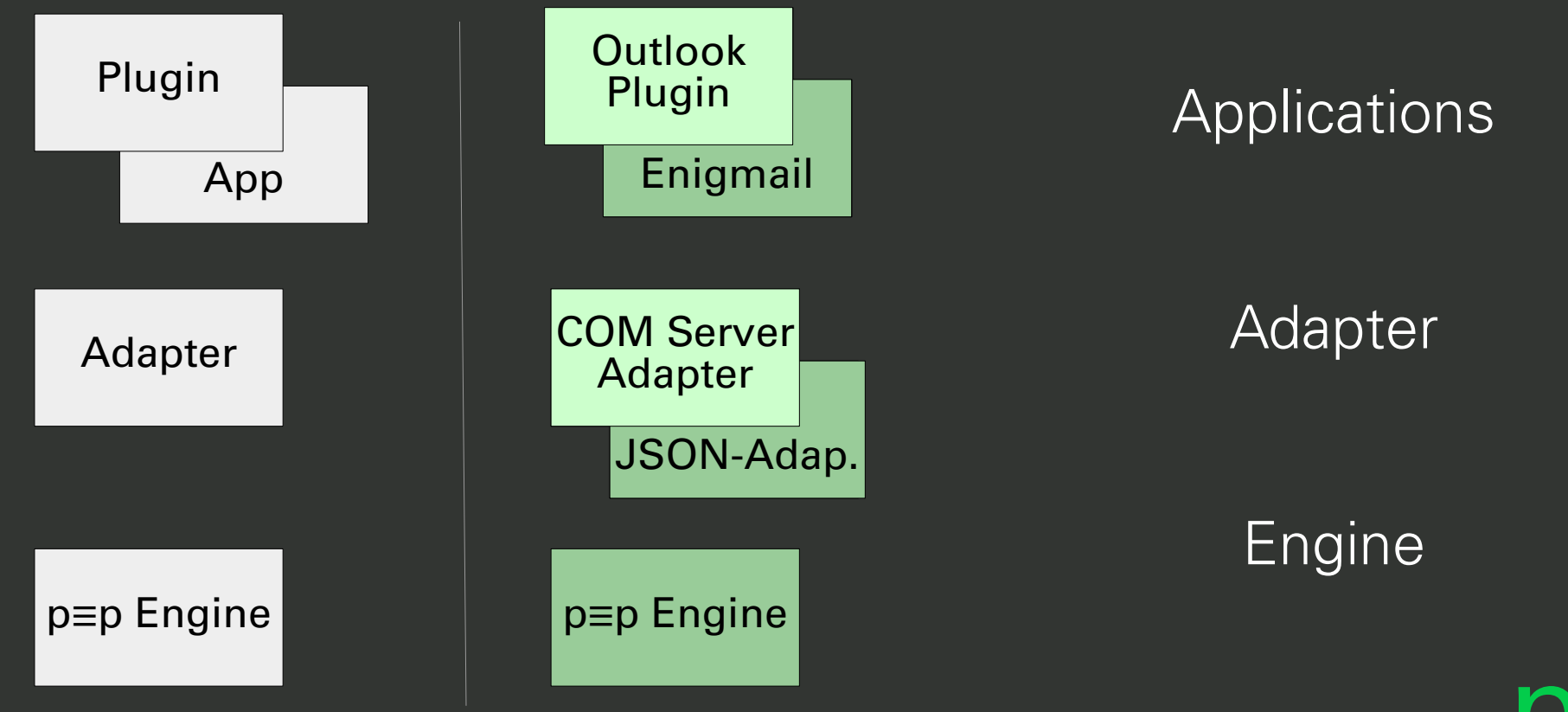

## Architecture

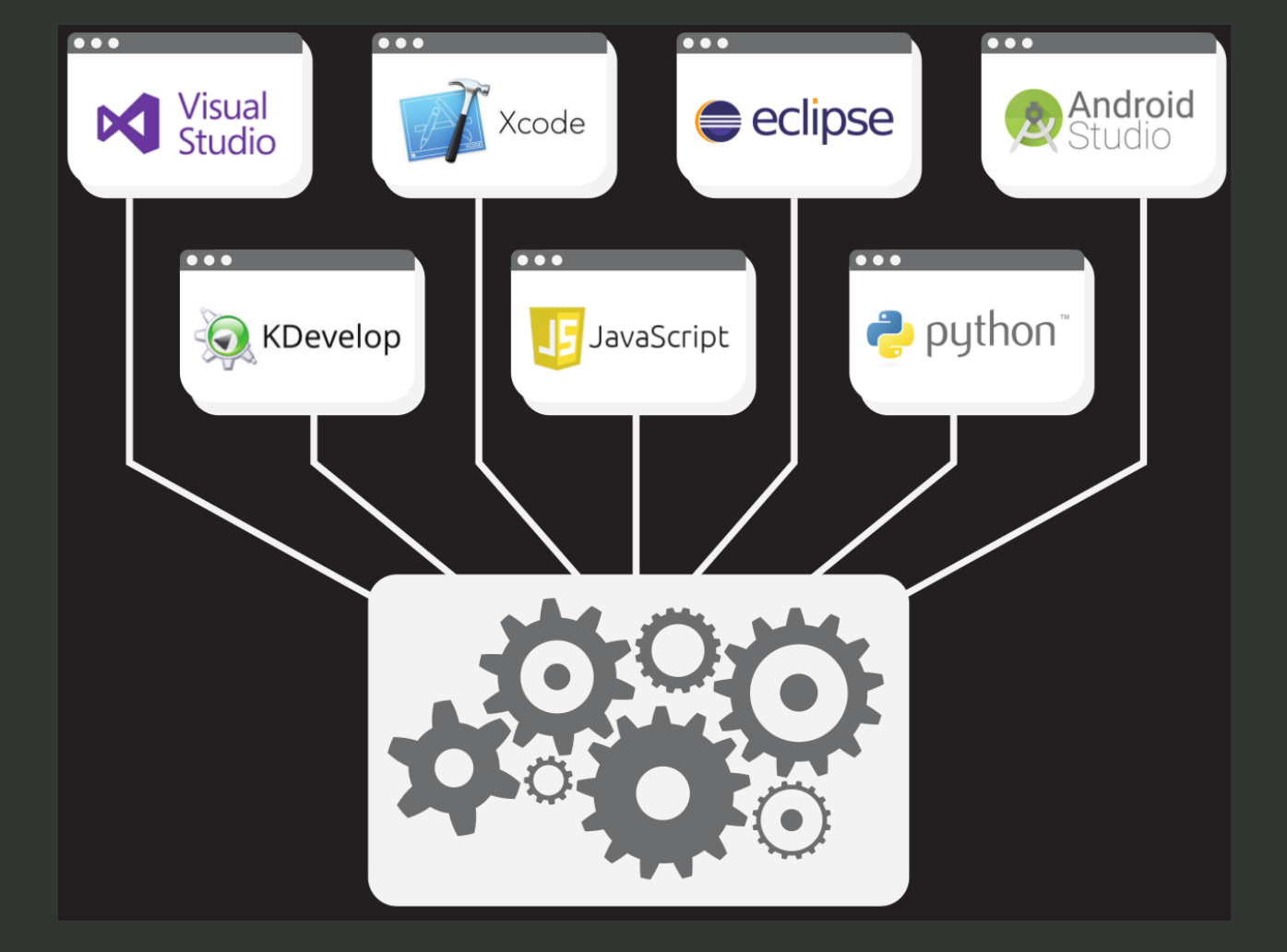

## Adapter

… is a language/environment-specific interface between the engine API and an application development environment (like a programming language or IDE).

Basically adapters serve bindings.

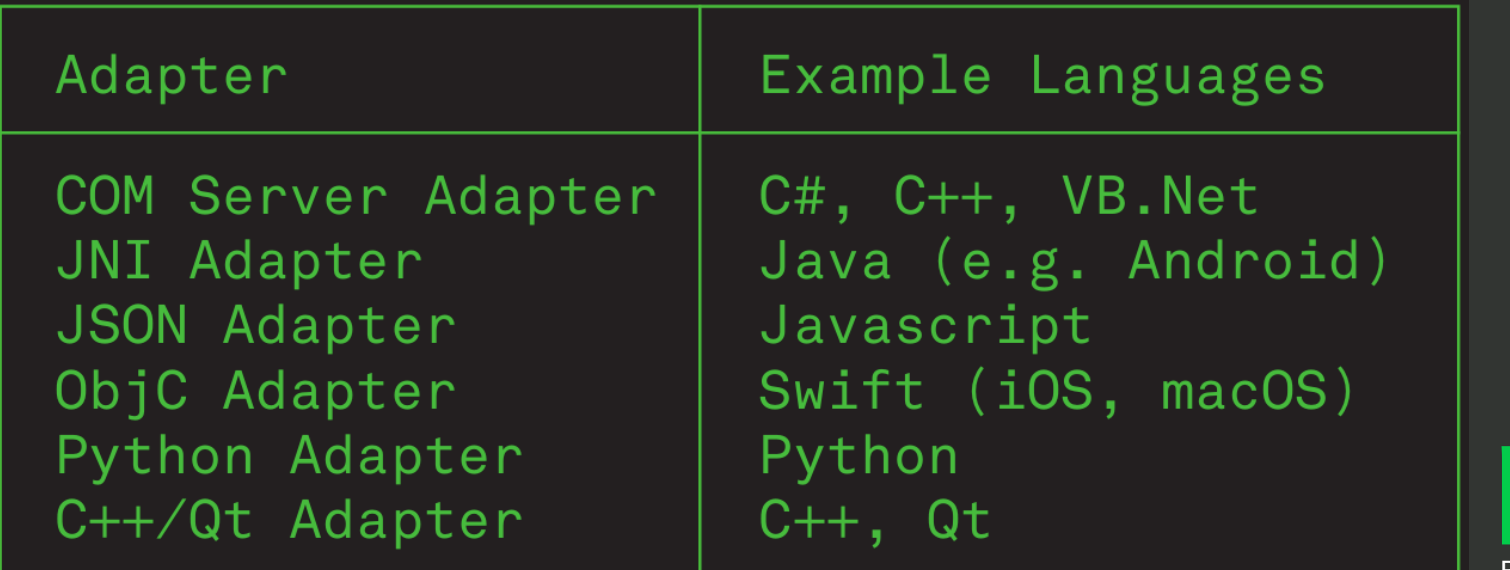

### And then?

#### Handles OpenPGP without hassle for the user:

Automatically encrypts Encrypts the subject inline Automatic key management Import of existing keys No keyserver or any other centralized infrastructure

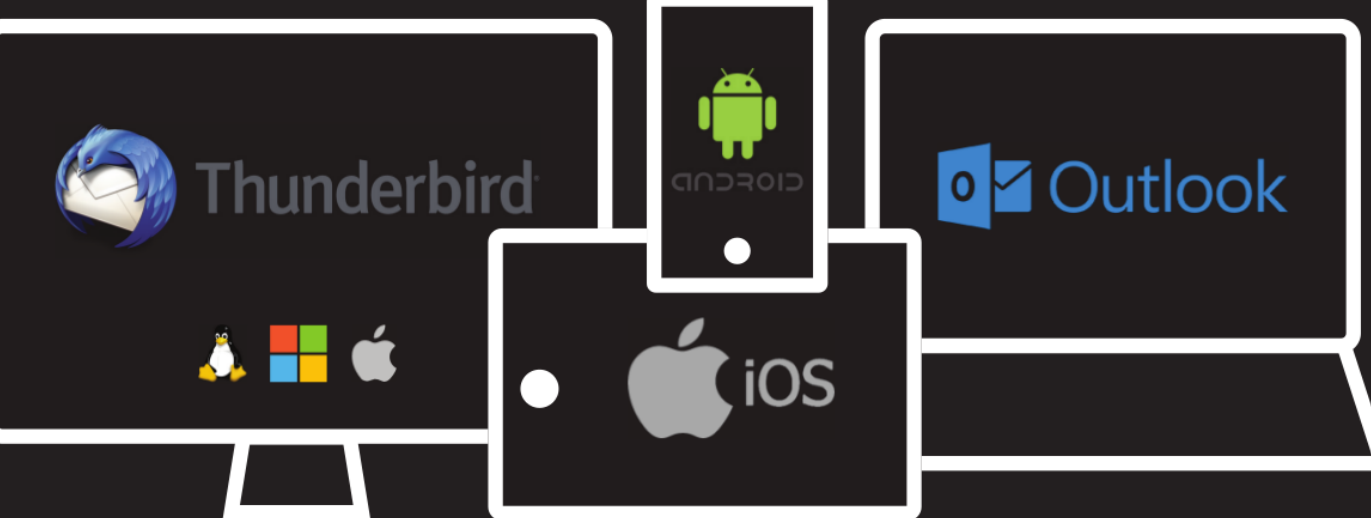

Fingerprints ≡ Trustwords Opt-in passphrase for keys Disclaimer-Function "Force-Protection" "Passive-Mode" Header encrypted & obfuscated p≡pSync

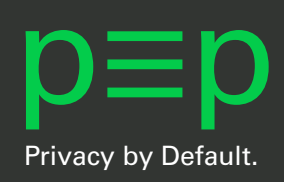

# Tryin' to do everything right...

End-to-end encryption Peer-to-peer transport No centralized infrastructure or closed services Free Software with code audits

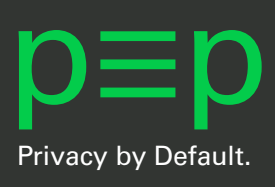

## … and be compatible:

Multiple crypto technologies Multiple message transports Multiple platforms Multiple languages

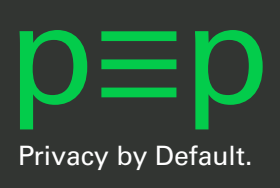

## Repositories:

Android: https://**pep-security.lu/gitlab**/android/pep/ Outlook: https://**pep-security.lu**/dev/repos/pEp\_for\_Outlook/ iOS: https://**pep-security.ch**/dev/repos/pEp\_for\_iOS/ Enigmail: https://**sourceforge.net**/p/enigmail/source/ci/master/tree/

Engine & Adapter & MISC: https://pep.foundation/dev/

Everything: https://pep.foundation/pep-software https://pep.software

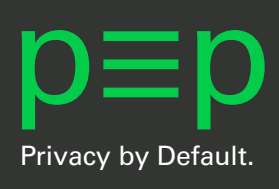

# Privacy by Default.

p≡p does what the user *would want to* do Instead of writing how-to guides we write user expectations into software and protocols,

to automatize all steps a user would need to carry out.

 $\Rightarrow$  Taking away "crypto needs" from users view (like https)

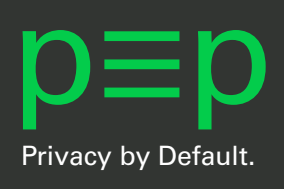

### Conclusion

#### Users and Developers don't have to think about the crypto anymore. They can just use it. By default.

"It is this 'little hacker inside' that decides on the cryptography chosen to communicate with the message recipient."

https://pep.foundation – twitter@pepfoundation e-mail: sva@pep.foundation – twitter@sva

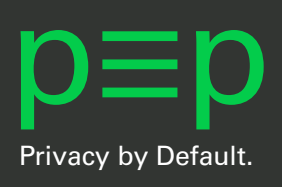